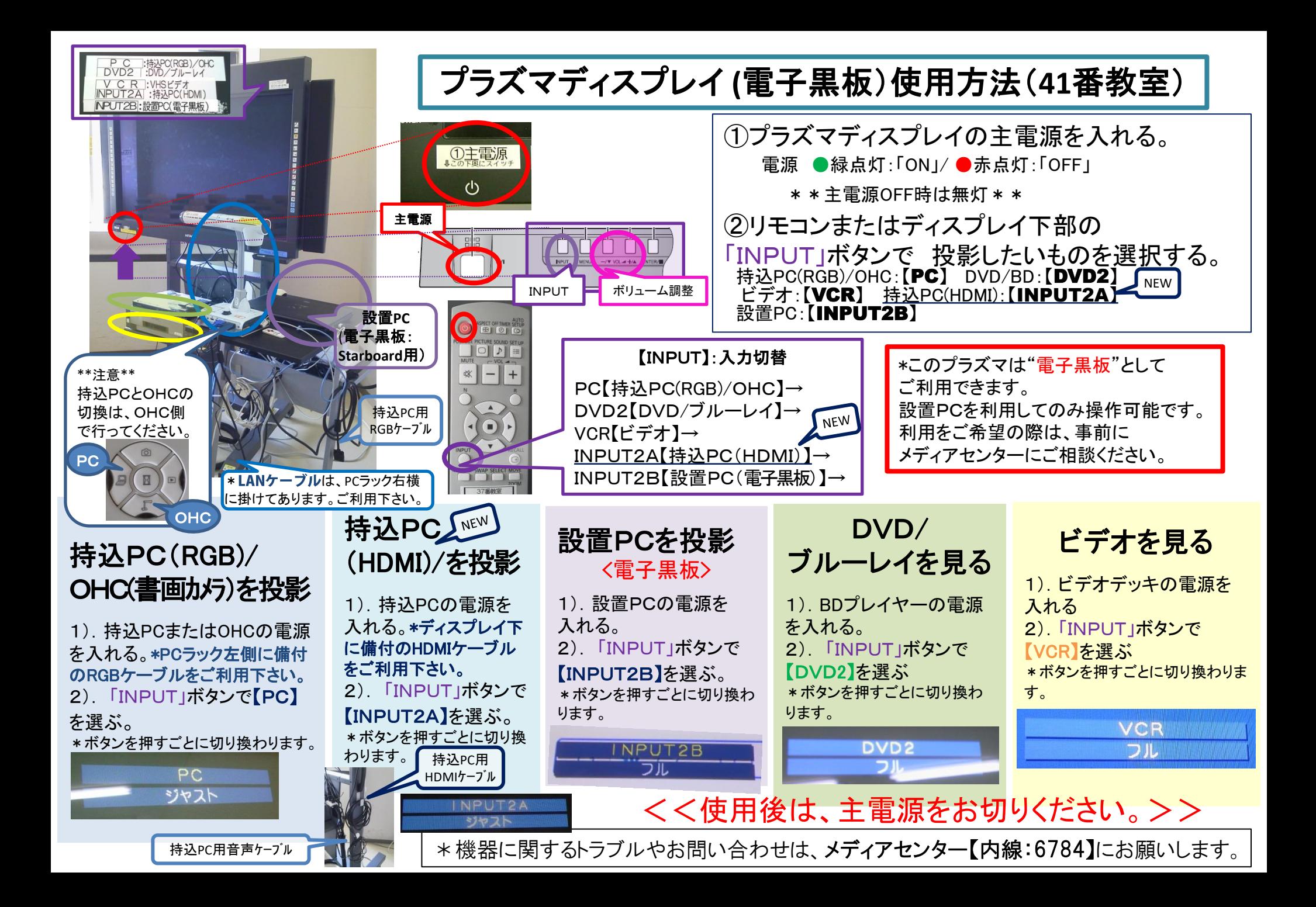

≪BDプレイヤーの基本操作≫ **BDP-3110 \* CPRM対応 \*** 

BORGE BD-RIDO DVDEST DVD-RIBW DVD-RIDO DVD-ROM DVD-ROM DVD-ROM AVCHO AVCHO RECO CD RURW USO

再生可能ファイル

DivX°PlusHD MKV WMV AVI JPEG WMA MP3 MP4 WAV FLAC

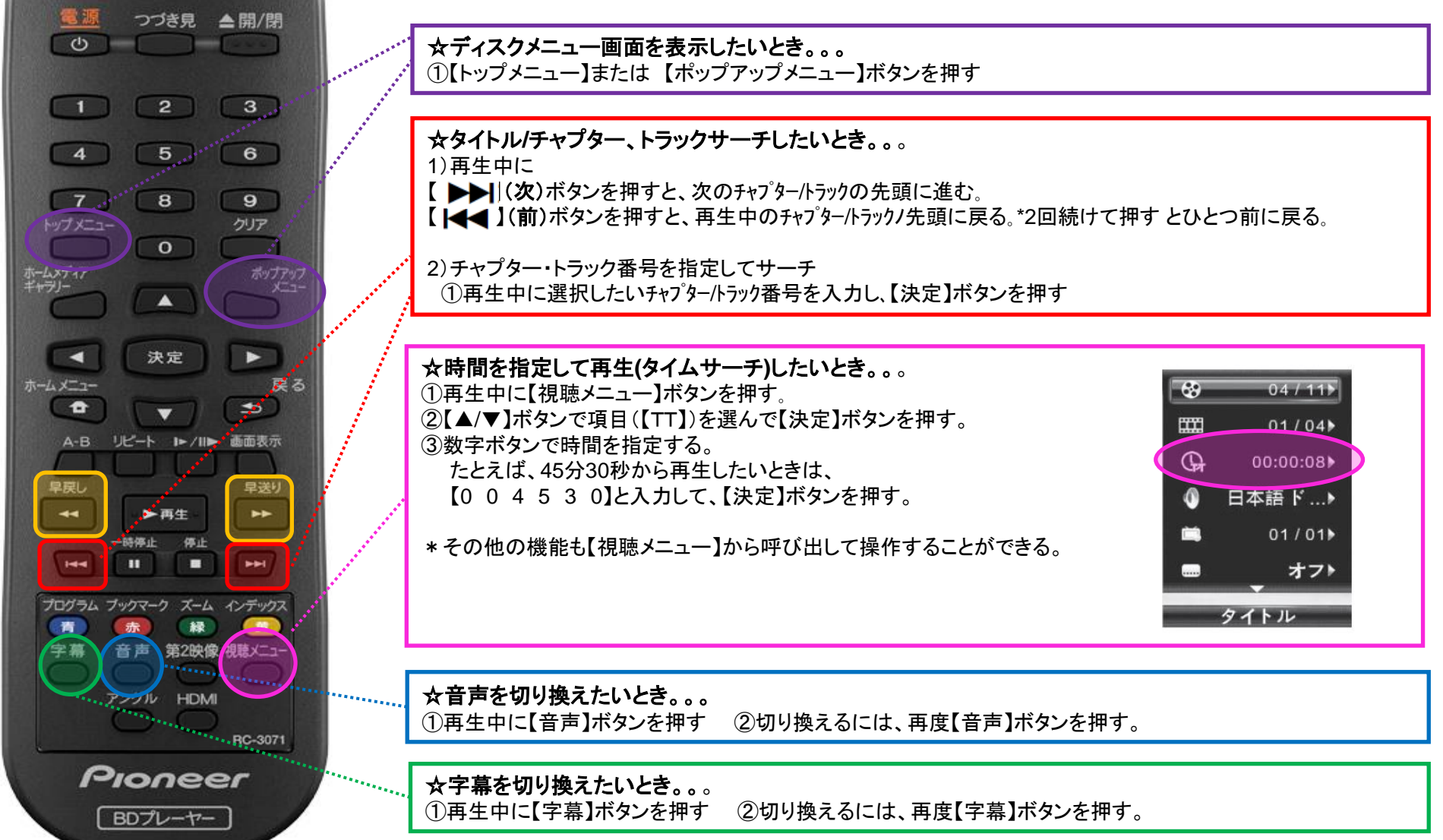

再生可能メディア

## **Win**7 プロジェクター投影画面の切替方法

## <<ノートPCのディスプレイとプロジェクター投影画像が異なる場合の対処法>>

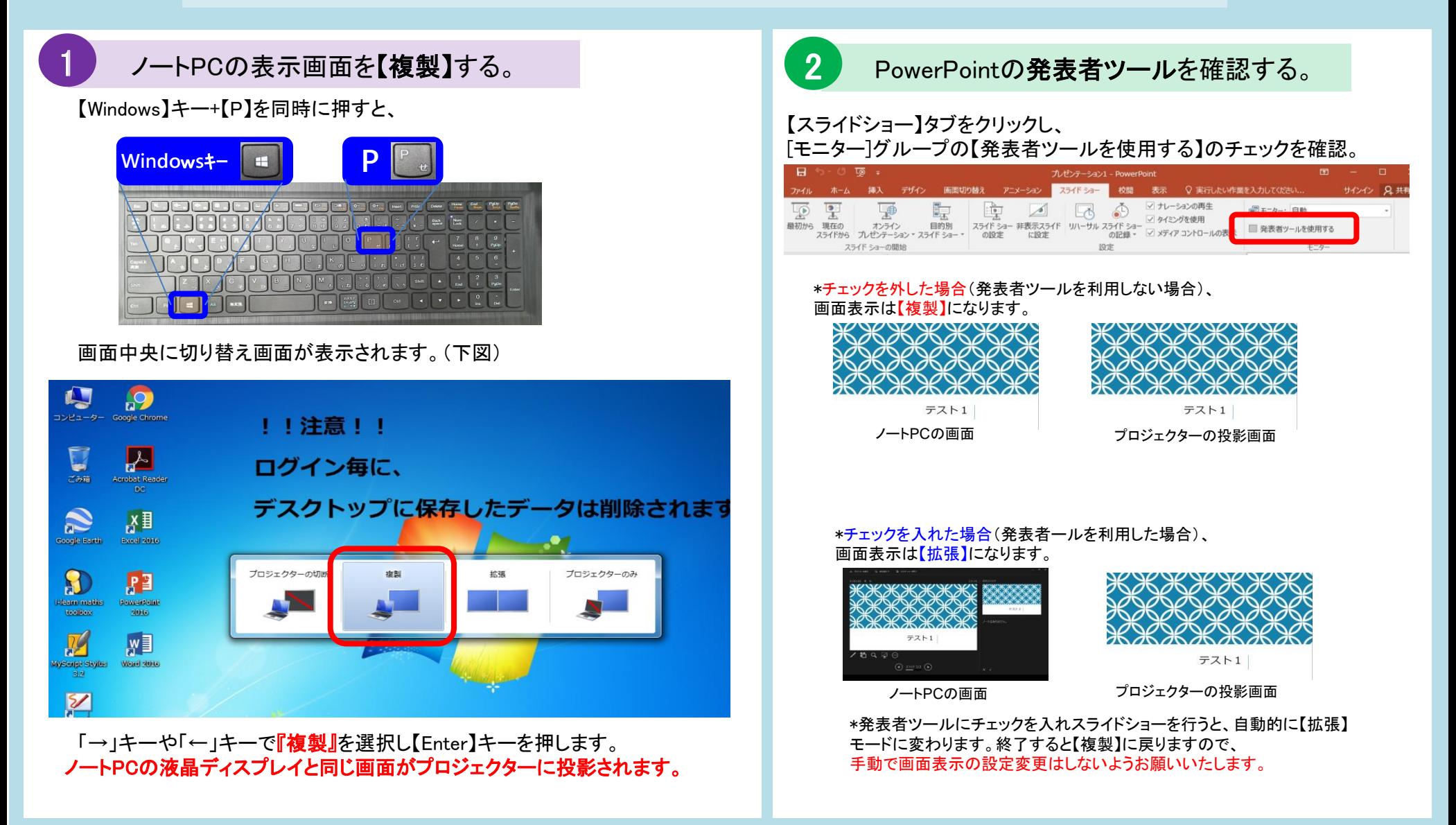